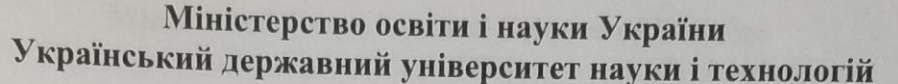

Управління енергетичними процесами

Інтелектуальні системи енергопостачання

Пояснювальна записка до кваліфікаційної роботи бакалавра

на тему: Проект теплопостачання об'єктів депо м. П'ятихатки та прилеглого населеного пункту

 $\frac{1}{2}$ 

за освітньою програмою Теплоенергетика зі спеціальності: 144 Теплоенергетика

Виконав: студент групи ТЕ1811:

Керівник:

Нормоконтролер:

 $\sqrt{\phantom{a}}$ доцент Віталій ПЕРЦЕВИЙ /

Богдан БРИЛЬОВ

/ доцент Віктор ДЬЯКОВ /

Засвідчую, що у цій роботі немає запозичень з праць інших авторів без відповідних посилань.

Студент

Дніпро – 2022 рік

### Міністерство освіти і науки України Український державний університет науки і технологій

Факультет: Управління енергетичними процесами Кафедра: Інтелектуальні системи енергопостачання Рівень вищої освіти: Перший (бакалаврський) Освітня програма: Теплоенергетика Спеціальність: 144 "Теплоенергетика"

> ЗАТВЕРДЖУЮ Завідувач кафедри ICE Дмитро БОСИЙ

> > Дата 14.12.2021

#### **ЗАВДАННЯ**

на кваліфікаційну роботу

бакалавр з теплоенергетики

студенту Брильову Богдану Олександровичу

1. Тема роботи: "Проєкт теплопостачання об'єктів депо м. П'ятихатки та прилеглого населеного пункту".

Керівник роботи: Перцевий Віталій Олександрович, к.т.н.

затверджені наказом від

" 14 " 12 2021 р. № 89ст

2. Строк подання студентом роботи: 06.06.2022 р.

3. Вихідні дані до роботи:

3.1. Район будівництва м. П'ятихатки.

3.2. Навантаження підприємства по технологічній парі 7,6 т/год. Тиск пари  $0.6$  M $\Pi$ a.

3.3. Максимальні навантаження систем опалення та вентиляції промислових будівель (вода 150/70 °С): локомотивного депо 5 МВт; механічних майстерень 4 МВт; пункту технічного огляду 1,3 МВт; адміністративного корпусу 1,0 МВт.

3.4. Максимальні навантаження гарячого водопостачання виробництва (65 °С) 2,5 MBT.

3.5. Споживачі теплових навантажень в житлово-комунальному секторі:

20 житлових будинків по 28 тис. м<sup>3</sup> кожний загальним населенням 10 тис. мешканців; поліклініка на 500 хворих з об'ємом будинку 7 тис. м<sup>3</sup>; дитсадок на 200 дітей з об'ємом будинку 1,8 тис. м<sup>3</sup>; школа на 1200 місць з об'ємом будинку 40 тис. м<sup>3</sup>; гуртожиток на 500 місць з об'ємом будинку 11 тис. м<sup>3</sup>.

4. Зміст пояснювальної записки (перелік питань, які потрібно опрацювати):

4.1 Аналітична частина: Визначення теплових навантажень та вибір способу їх покриття. Побудова графіка теплового навантаження. Вибір схеми теплопостачання.

4.2 Основна частина: Розрахунок теплової схеми котельні. Вибір основного

та допоміжного обладнання котельні.

5. Перелік графічного матеріалу (з точним зазначенням обов'язкових креслень): Схема системи теплопостачання. Графік теплового навантаження. Схема котельні, основного та допоміжного обладнання.

# 6. Консультанти розділів роботи:

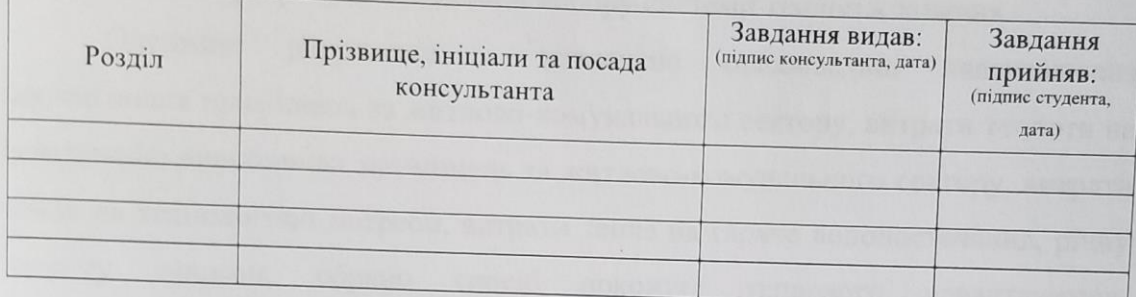

## КАЛЕНДАРНИЙ ПЛАН

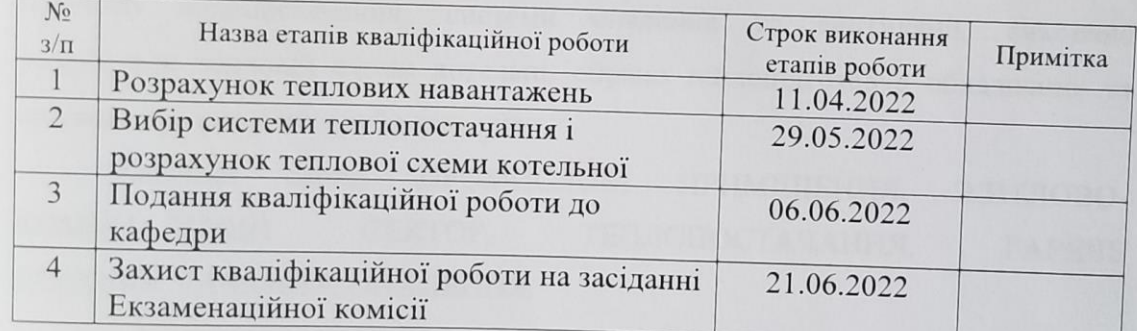

Студент Богдан БРИЛЬОВ

Керівник роботи

Віталій ПЕРЦЕВИЙ

TAST

#### **3MICT**

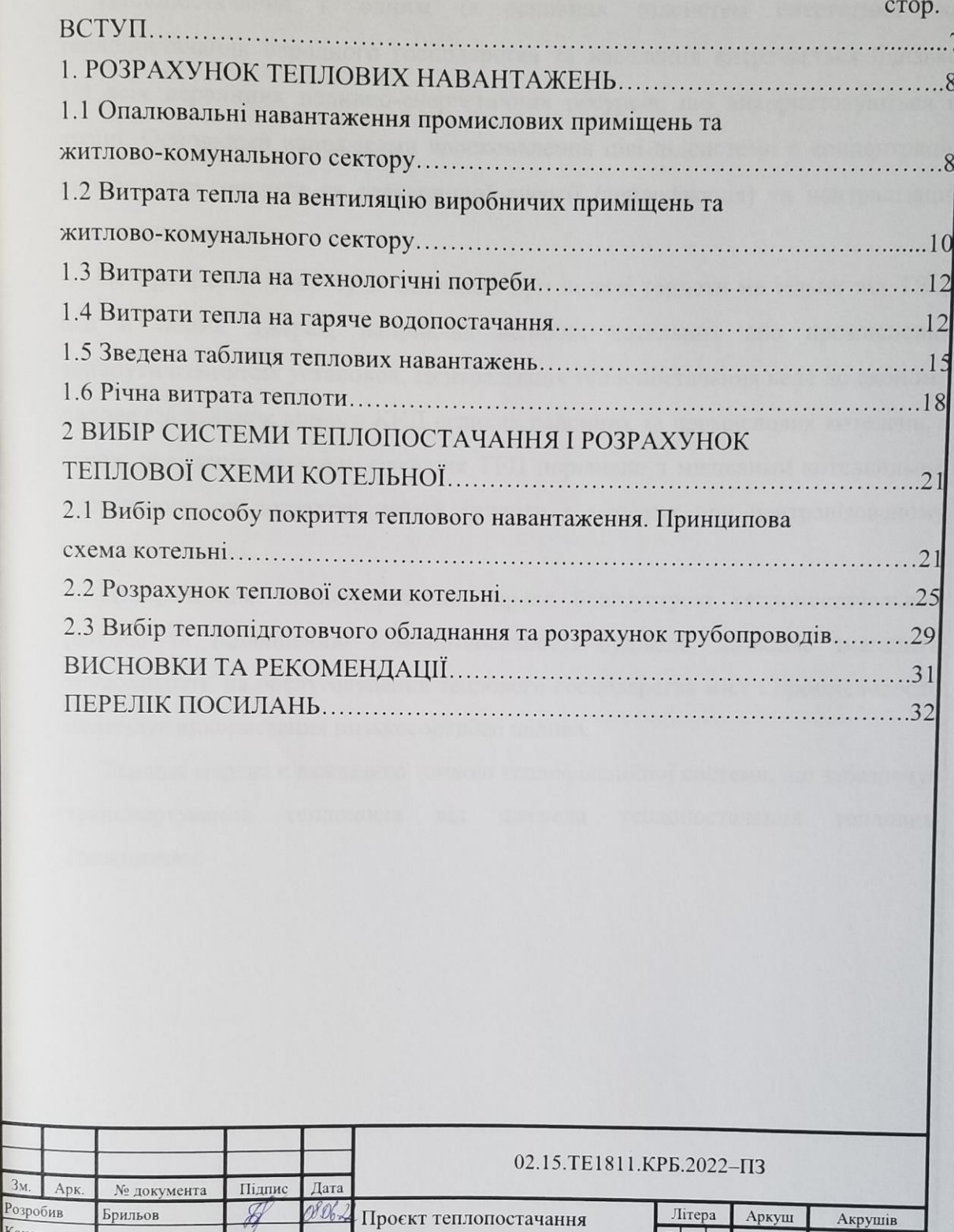

об'єктів депо м. П'ятихатки та

прилеглого населеного пункту

 $\boxed{5}$ 

 $6\overline{6}$ 

МОНУ, УДУНТ, ICE

TE1811

 $32$ 

Консульт.

Керівник

H. KOHTP.

Зав. каф.

Перцевий

Дьяков

Босий

MAG

08.06

0.0622

#### **РЕФЕРАТ**

Бакалаврська робота: 32 сторінки, 2 частини, 6 рисункыв, 4 таблиці, 5 використаних джерел.

Об'єкт дослідження – система теплопостачання об'єктів депо.

Мета роботи - розрахунок теплових навантажень та вибір системи теплопостачання і розрахунок теплової схеми котельної.

Методи дослідження – аналітичні методи розрахунку теплових навантажень та розрахункові методи вибору системи теплопостачання.

Одержані результати – визначено опалювальні навантаження промислових приміщень та житлово-комунального сектору, витрати теплоти на вентиляцію виробничих приміщень та житлово-комунального сектору, витрати тепла на технологічні потреби, витрати тепла на гаряче водопостачання, річну витрату теплоти, обрано спосіб покриття теплового навантаження, запропоновано принципову схему котельні, а саме водяної системи теплопостачання, системи гарячого водопостачання, системи опалення та гарячого водопостачання, системи опалення та вентиляції, виконано розрахунок теплової схеми котельні, обрано теплопідготовче обладнання та виконано розрахунок трубопроводів.

Ключові слова: ПРОМИСЛОВІ ПРИМІЩЕННЯ, ЖИТЛОВО-КОМУНАЛЬНИЙ СЕКТОР, ТЕПЛОПОСТАЧАННЯ, ГАРЯЧЕ ВОДОПОСТАЧАННЯ, ОПАЛЕННЯ.

## **ЗМІСТ**

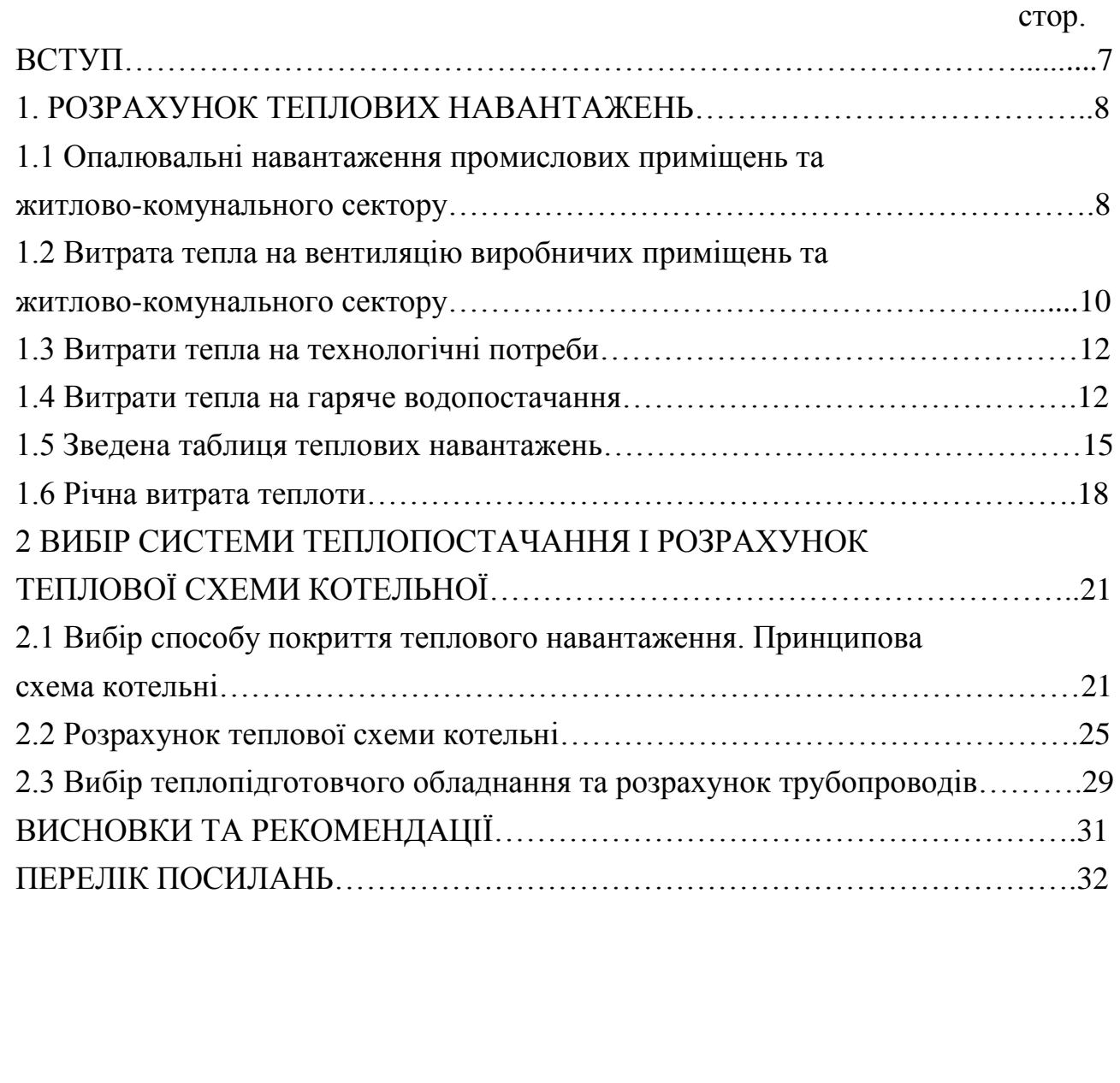

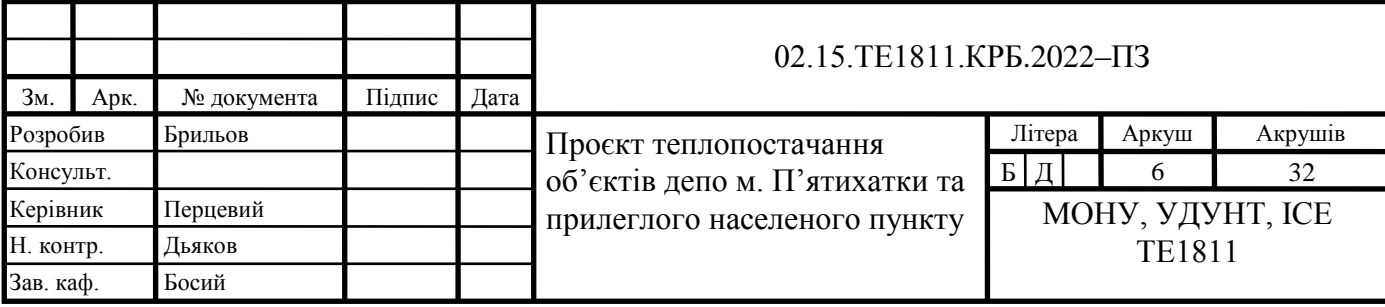

#### **ВСТУП**

Теплопостачання є одним із основних підсистем енергетики. на теплопостачання народного господарства та населення витрачається близько 1/3 всіх первинних паливно-енергетичних ресурсів, що використовуються в країні. Основними напрямками вдосконалення цієї підсистеми є концентрація виробництва теплоти та електричної енергії (теплофікація) та централізація теплопостачання.

Централізація може бути здійснена при подачі теплоти не тільки від ТЕЦ, але й інших джерел, наприклад великих котельних або промислових теплоутилізаційних установок. Централізація теплопостачання веде до економії палива (за рахунок вищого ККД великих районних та промислових котелень, а також потужних котелень сучасних ТЕЦ порівняно з місцевими котельними), незважаючи на додаткові втрати теплоти в мережах при централізованому теплопостачанні.

Централізація теплопостачання сприяє благоустрою теплопостачальних районів та підвищенню комфортабельності будівель, дозволяє зменшити трудовитрати на обслуговування теплового господарства міст і промисловості, полегшує використання низькосортного палива.

Теплові мережі є важливою ланкою теплофікаційної системи, що забезпечує транспортування теплоносія від джерела теплопостачання тепловим споживачам.

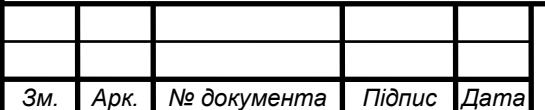

#### 02.15.ТЕ1811.КРБ.2022-ПЗ

#### **1 РОЗРАХУНОК ТЕПЛОВИХ НАВАНТАЖЕНЬ**

## **1.1 Опалювальні навантаження промислових приміщень та житловогокомунального сектору**

Для зручності розрахунків розрахункова витрата тепла на опалення об`єкту визначається за спрощеною формулою:

$$
Q_{\text{OII}}^{\text{KKC}} = q_{\text{OII}} \cdot V_{\text{O}} \cdot (t_B - t_H),
$$

де  $q_{\text{on}}$  – питома опалювальна характеристика об`єкту,  $Br/(M^3 K)$ ;

 $V_0$ - обем об'єкту, м<sup>3</sup>;

 $t_{\rm B}$  – температура повітря всередині об'єкту(значення  $t_{\rm B}$  для ряду виробничих та побутових приміщень можна прийняти з табл.1 додатку),  $^{0}C$ ;

*t*зо –розрахункова температура зовнішнього повітря, °С.

Питомі опалювальні характеристики будівель q<sub>0</sub> залежить від конструкції будівлі, її зовнішнього – об'єму,кількості поверхів, конфігурації, степені скління, призначення і можуть досить значно змінюватись. Значення q<sub>0</sub> для деяких промислових будівель наведені табл.3 додатку. При відомому об'ємі будівлі  $q_0$  можна знайти за наближеною формулою[1]:

$$
q_0 = \frac{1,85}{\sqrt[6]{V_0}},
$$

Отже:

- 20 житлових будинків по 28 000 м<sup>3</sup> кожен:

$$
q_0 = \frac{1,85}{\sqrt[6]{V_0}} = \frac{1,85}{28000} = 0,336 \text{ Br/(m}^3 \text{K});
$$

 $Q_{\text{OII}}$ 0,33·28000·20· $(18 - (-23)) = 7,578$  MB<sub>T</sub>;

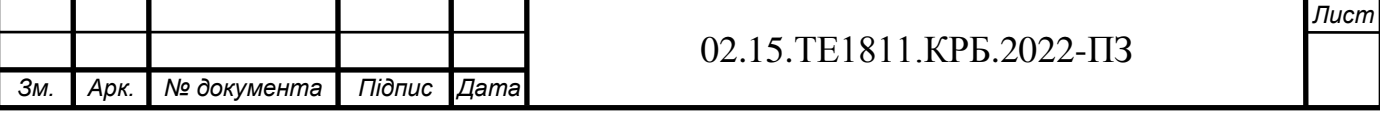

- поліклініка об`ємом будівлі 7000 м<sup>3</sup>:

$$
q_0 = \frac{1,85}{\sqrt[6]{V_0}} = \frac{1,85}{7000} = 0,423 \text{ Br/(m}^3 \text{K});
$$
  

$$
Q_{\text{OH}} = 0,42 \cdot 7000 \cdot (18 - (-23)) = 0,126 \text{ MBT};
$$

- дитячій садок з об`ємом будівлі 1800 м<sup>3</sup>:

$$
q_0 = \frac{1,85}{\sqrt[6]{V_0}} = \frac{1,85}{1800} = 0,53 \text{ Br/(m}^3 \text{K});
$$
  

$$
Q_{OH} = 0,53.1800 \cdot (18 - (-23)) = 0,041 \text{ MBr};
$$

- школа з об`ємом будівлі 40000 м<sup>3</sup>:

$$
q_0 = \frac{1,85}{\sqrt[6]{V_0}} = \frac{1,85}{40000} = 0,34 \text{ Br/(m}^3 \text{K});
$$
  

$$
Q_{OH} = 0,34 \cdot 40000 \cdot (18 - (-23)) = 0,557 \text{ MBr};
$$

- гуртожиток з об`ємом будівлі  $11000$  м $^3$ :

$$
q_0 = \frac{1,85}{\sqrt[6]{V_0}} = \frac{1,85}{11000} = 0,39 \text{ Br/(m}^3 \text{K}),
$$
  

$$
Q_{OH} = 0,39.11000 \cdot (18 - (-23)) = 0,175 \text{ MBT}.
$$

Загальна витрата тепла на опалення житлово-комунального масиву:

$$
Q_{OH}^{\Sigma\text{MKC}} = 7{,}578 + 0{,}126 + 0{,}041 + 0{,}557 + 0{,}175 = 8{,}477 \text{ MBr}.
$$

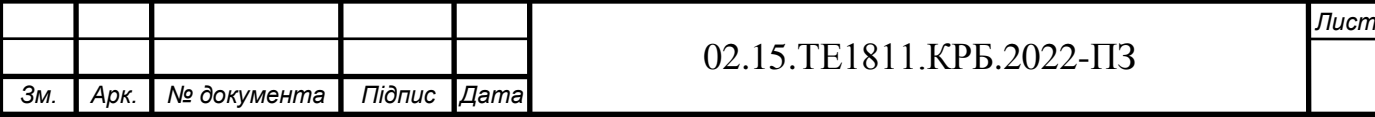

$$
Q_e^p = 0.12 \cdot 1800 \cdot (20 - (-9)) = 0.0063
$$
 MBT;

- школа з об'ємом будівлі 40000 м<sup>3</sup>:

$$
Q_{\scriptscriptstyle e}^{\scriptscriptstyle p}=0.10\cdot 40000\cdot(18-(-9))=0.129\ \mathrm{MBT}.
$$

Тоді  $Q_{\rm g}^{\rm cym} = 0.19$  MB<sub>T</sub>.

Отже, на другому режимі:

- поліклініка з обь`ємом будівлі 7000 м<sup>3</sup>:

$$
Q_e^p = 0.29 \cdot 7000 \cdot (18 - (-5.4)) = 0.047
$$
 MBT;

- дитячій садок з обь`ємом будівлі 1800 м<sup>3</sup>:

$$
Q_e^p = 0.12 \cdot 1800 \cdot (20 - (-5.4)) = 0.0054 \text{ MBT};
$$

- школа з об'ємом будівлі 40000 м<sup>3</sup>:

$$
Q_e^p = 0.10 \cdot 40000 \cdot (18 - (-5.4)) = 0.094
$$
 MBT.

Тоді  $Q_e^{c y_M} = 0,19 \text{ MBr}.$ 

Отже, на третьому режимі:

- поліклініка з об'ємом будівлі 7000 м<sup>3</sup>:

$$
Q_e^p = 0.29 \cdot 7000 \cdot (18 - (-1)) = 0.039 \text{ MBr.}
$$

- дитячій садок з об`ємом будівлі 1800 м<sup>3</sup>:

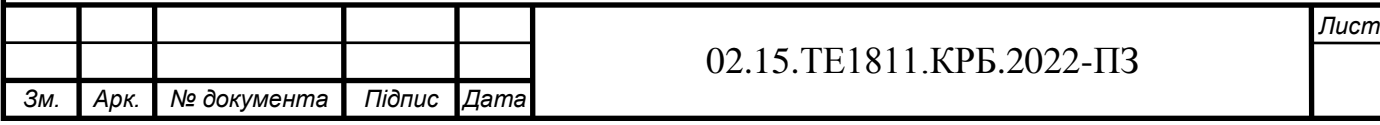

$$
Q_e^p = 0.12 \cdot 1800 \cdot (20 - (-1)) = 0.0045 \text{ MBT};
$$

- школа з об'ємом будівлі 40000 м<sup>3</sup>:

$$
Q_e^p = 0,10 \cdot 4000 \cdot (18 - (-1)) = 0,076 \text{ MBT}.
$$

Тоді  $Q_{\rm g}^{\rm cym} = 0.118$  MB<sub>T</sub>.

#### **1.3 Витрати тепла на технологічні потреби**

Навантаження підприємств по технологічній парі складають 4,75 МВт.

#### **1.4 Витрати тепла на гаряче водопостачання**

Витрати тепла на гаряче водопостачання визначається на основі норм споживання гарячої води (*t* = 65°С) для житлових будівель, підприємств житлово-комунального призначення. Промислових будівель витрата є нерівномірною протягом доби і тижня. Середня витрата теплоти на гаряче водопостачання:

$$
Q_{\text{FBII}} = \frac{q \cdot m \cdot c \cdot \rho \cdot (65 - t_{\text{XB}})}{T \cdot 3600} \,,
$$

де  $q$  – добова норма витрати гарячої води на одиницю споживання, м<sup>3</sup>, [1]; *m* – кількість одиниць споживання;

*с* – теплоємність підігріваємої води, Дж/(кг·К);

 $t_{XB}$  – температура холодної води (взимку приймається 5 °С, влітку 15 °С);

*Т* – число годин роботи гарячого водопостачання протягом доби, приймаємо 24 години.

Для житлових будинків з централізованим гарячим водопостачанням, обладнаними ваннами і душами 105 л на добу на одного мешканця:

- для першого, другого та третього режимів:

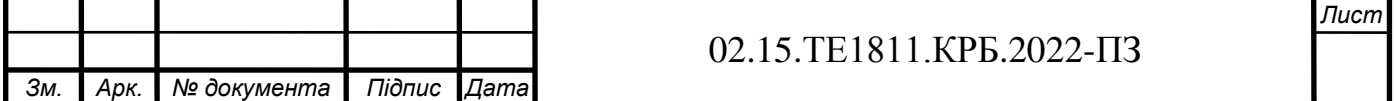

$$
Q_{FB} = \frac{0,105 \cdot 10000 \cdot 4200 \cdot (65 - 5)}{24 \cdot 3600} = 3,06 \text{ MBT},
$$

- для четвертого режиму:

$$
Q_{FB} = \frac{0,105 \cdot 10000 \cdot 4200 \cdot (65 - 15)}{24 \cdot 3600} = 3,06 \text{ MBT}.
$$

Для проектування гуртожитків приймаємо гуртожитки з загальними кухнями і блоками, душовими на поверхах при жилих кімнатах в кожній секції будівлі. Норма гарячої води на одного мешканця складає 30 л на добу:

- для першого, другого та третього режимів:

$$
Q_{FB} = \frac{0.08500 \cdot 4200 \cdot (65 - 5)}{24.3600} = 0.117 \text{ MBT},
$$

- для четвертого режиму:

$$
Q_{FB} = \frac{0.085004200 \cdot (65 - 15)}{24.3600} = 0.097 \text{ MBr.}
$$

Поліклініки мають норму гарячої води 5,2 л на добу на одного хворого: - для першого, другого та третього режимів:

$$
Q_{FB} = \frac{0.0052.500.4200 \cdot (65 - 5)}{24.3600} = 0.0076 \text{ MBT},
$$

- для четвертого режиму:

$$
Q_{FB} = \frac{0.00525004200 \cdot (65 - 15)}{24.3600} = 0.0063
$$
 MBr.

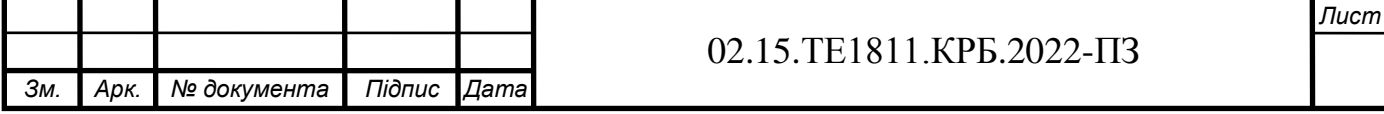

Приймаємо для проектування дитячий садок з їдальнею, що працює на сировині та з пральнею з автоматичними пральними машинками: норма витрати гарячої води 25 л на добу на 4 дитину:

- для першого, другого та третього режимів:

$$
Q_{FB} = \frac{0.025 \cdot 200 \cdot 4200 \cdot (65 - 5)}{24 \cdot 3600} = 0.0146 \text{ MBT},
$$

- для четвертого режиму:

$$
Q_{FB} = \frac{0.025 \cdot 200 \cdot 4200 \cdot (65 - 15)}{24 \cdot 3600} = 0.0122 \text{ MBr}.
$$

Для загальної школи з душовими при гімнастичних залах та їдальнями норма витрати гарячої води 3 л на одного учня:

- для першого, другого та третього режимів:

$$
Q_{FB} = \frac{0.025 \cdot 1200 \cdot 4200 \cdot (65 - 5)}{24 \cdot 3600} = 0.0105 \text{ MBT},
$$

- для четвертого режиму:

$$
Q_{FB} = \frac{0.025 \cdot 1200 \cdot 4200 \cdot (65 - 15)}{24 \cdot 3600} = 0.00875 \text{ MBr}.
$$

Отже загальна середня витрата теплоти на гаряче водопостачання:

- для першого, другого та третього режимів:  $Q_{FB}^{\Sigma} = 3,21 \text{ MBr};$ 

- для четвертого режиму:  $Q_{FB}^{\Sigma} = 2,67$  MB<sub>T</sub>.

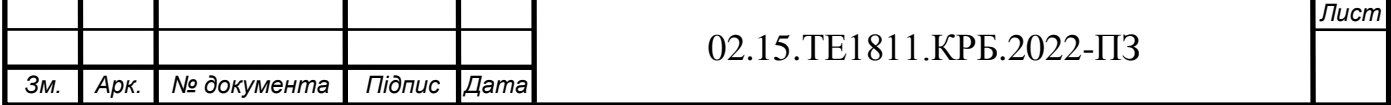

#### **1.5 Зведена таблиця теплових навантажень**

Для аналізу змін теплових навантажень протягом року складаємо зведену таблицю 1.1 для чотирьох характеристик режимів (три зимових, 1-літній): 1 максимально зимовий (за температуру зовнішнього повітря приймається середня температура найбільш холодної п'ятиденки); ІІ – середній для найбільш холодного місяця; ІІІ – середньо опалювальний (за середньою температурою опалювального періоду); ІV – літній (витрати тепла на опалення та вентиляцію відсутні).

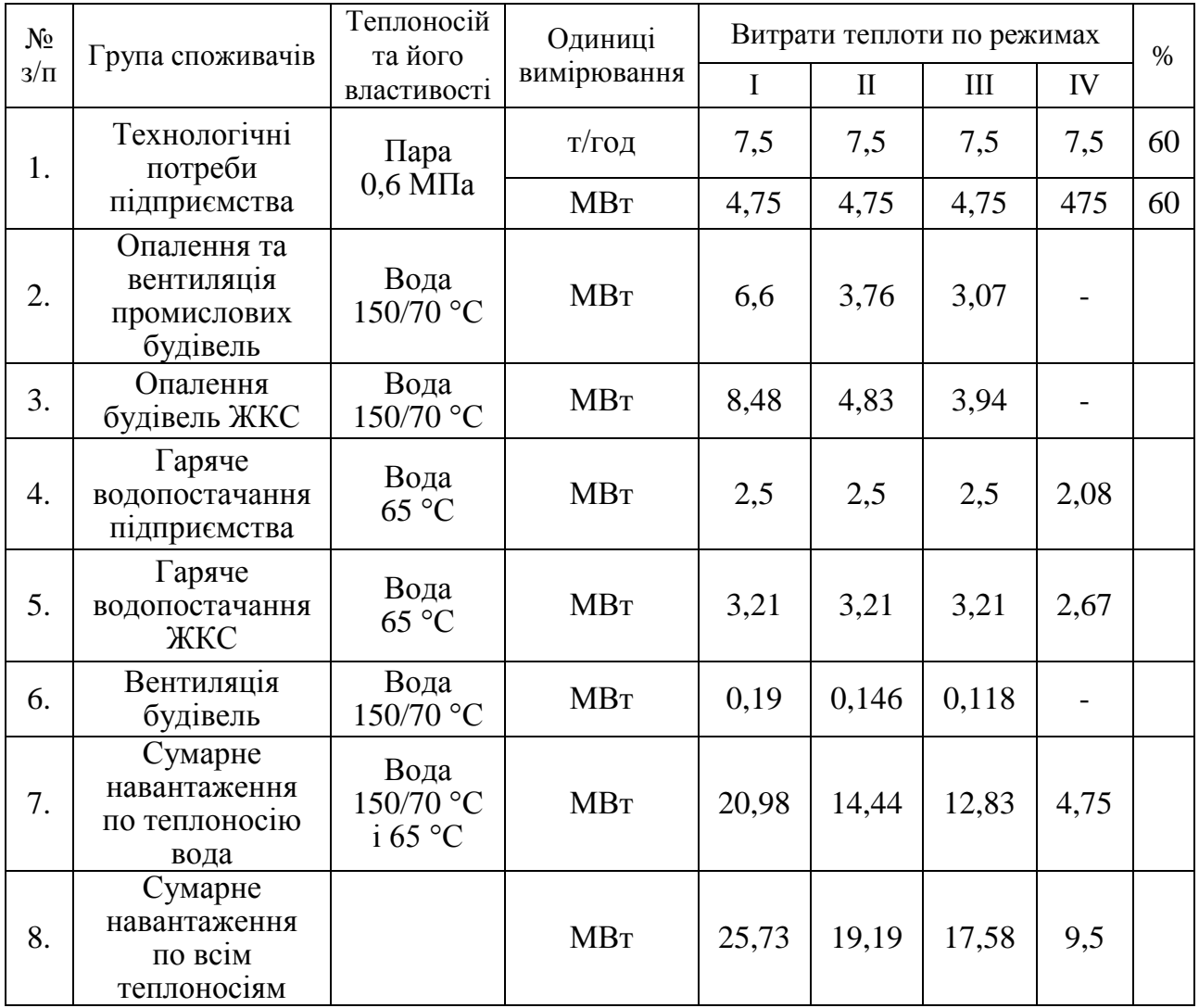

Таблиця 1.1 - Теплові навантаження для чотирьох характерних режимів

Технологічні потреби пари підприємств:

$$
Q=\Delta i\cdot\frac{D_m}{3,6},
$$

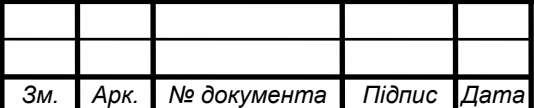

#### 02.15.ТЕ1811.КРБ.2022-ПЗ

$$
D_m=\frac{3,6\cdot Q}{\Delta i},
$$

де  $\Delta i$  - різниця ентальпії пари :  $\Delta i = i_{n} - i_{e}$ , кДж/кг; *i*<sup>п</sup> = 2576 кДж/кг для тиску *P* = 0,6 МПа; *i*<sup>в</sup> = 293 кДж/кг для тиску *P* = 0,6 МПа;

$$
D_m = \frac{3,6 \cdot 4,75}{2576 - 293} = 7,5 \text{ T/roJ.}
$$

Виконуємо перерахунок теплового навантаження для режимів ІІ та ІІІ:

$$
Q_{II} = Q_{I} \frac{t_{B} - t_{s}^{mic}}{t_{B} - t_{s.p.}},
$$
  

$$
Q_{III} = Q_{II} \frac{t_{B} - t_{s.p.}^{on}}{t_{B} - t_{s.p.}},
$$

де *міс з t* – середня температура найхолоднішого місяця, °С; *оп з t* – середня температура опалювального періоду, °С; - опалення та вентиляція промислових будівель:

$$
Q_{II} = 6,6 \cdot \frac{18 - (-5,4)}{18 - (-23)} = 3,76 \text{ MBT},
$$
  
 $Q_{III} = 6,6 \cdot \frac{18 - (-1,1)}{18 - (-23)} = 3,07 \text{ MBT},$ 

- опалення будівель ЖКС:

$$
Q_{II} = 8,48 \cdot \frac{18 - (-5,4)}{18 - (-23)} = 4,83
$$
 MB<sub>T</sub>,

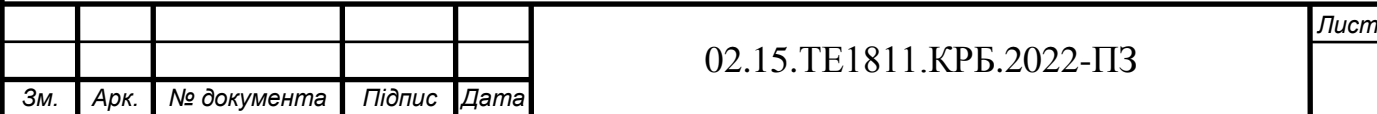

$$
Q_{III}
$$
 = 8,48 $\cdot \frac{18 - (-1,1)}{18 - (-23)}$  = 3,94 MBr,

- вентиляція ЖКС:

$$
Q_{II} = 0,19 \cdot \frac{18 - (-5,4)}{18 - (-23)} = 0,146 \text{ MBT},
$$
  
 $Q_{III} = 0,19 \cdot \frac{18 - (-1,1)}{18 - (-23)} = 0,118 \text{ MBT}.$ 

Для ІV режиму:

$$
Q_{IV}=Q_{I}\frac{t_{T}-t_{x}^{dim}}{t_{m}-t_{x}^{sum}},
$$

де  $t_T$  – температура теплоносія (гаряча вода  $t_T = 65 \text{ °C}$ );

*літ*  $t_{x}^{dim}$  та  $t_{x}^{sum}$ *х t* – температура холодної води влітку і взимку відповідно, °С. Гаряче водопостачання підприємства:

$$
Q_{IV} = 2,5 \cdot \frac{65 - 15}{65 - 5} = 2,08
$$
 MBT;

Гаряче водопостачання ЖКС:

$$
Q_{IV} = 3,21 \cdot \frac{65 - 15}{65 - 5} = 2,67
$$
 MBT.

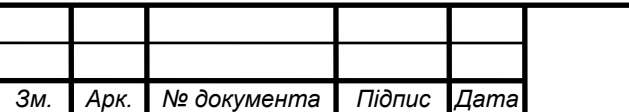

### 02.15.ТЕ1811.КРБ.2022-ПЗ

### **1.6 Річна витрата теплоти**

Річна витрата теплоти визначається графіком тривалості теплового навантаження  $Q_{on} = f(n)$  на якому відображається залежність витрати тепла на опалення від кількості годин за опалювальний період (рисунок 1.1).

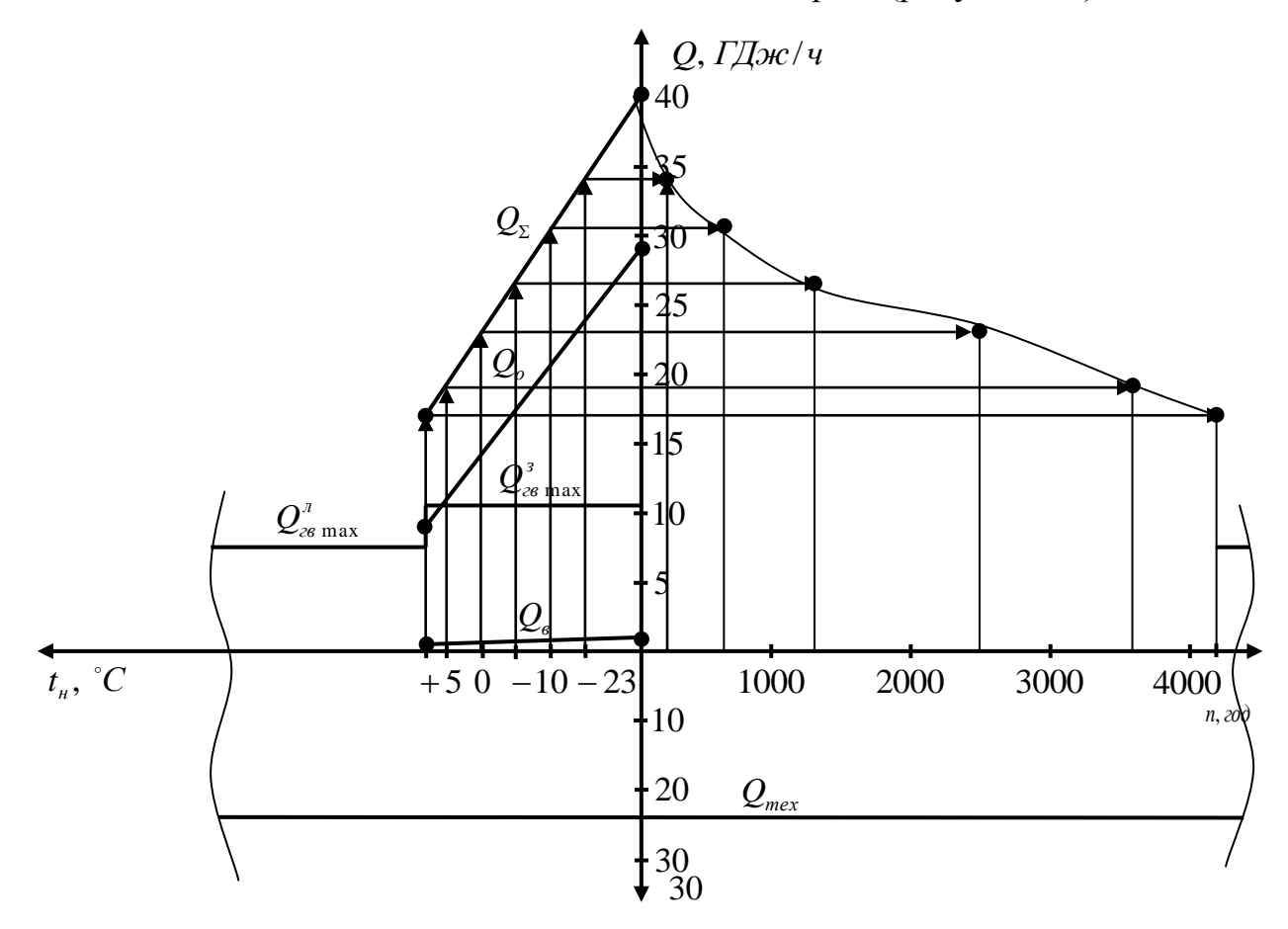

Рисунок 1.1 - Графік тривалості теплового навантаження

Кліматичні характеристики міста П'ятихатки наведені нижче в таблиці 1.2. Таблиця 1.2 - Стояння середньодобової температури для м. П'ятихатки

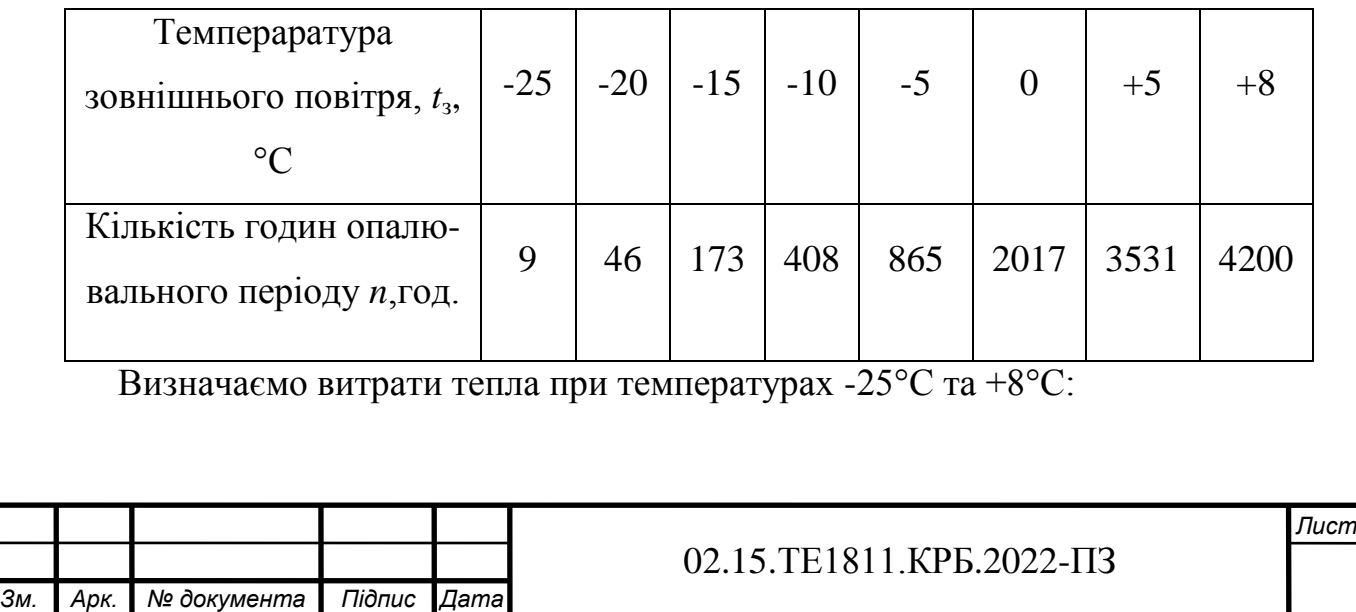

$$
Q_{on} = Q_{on}^p \frac{t_e^p - t_s}{t_e^p - t_{s.p.}},
$$

де *р Qоп* – загальна втрата на опалення промислових приміщень та ЖКС, *ЖКС*  $Q_{on}^p = Q_{on}^{\Sigma \text{KKC}}$  ,

*р*  $t_e^p$  – приймається усереднене значення  $t_e^p = +18$  °С.

$$
Q_{on}^{+8} = 8,477 \cdot \frac{18-8}{18-(-23)} = 2,067
$$
 MBr;  
\n $Q_{on}^{-25} = 8,477 \cdot \frac{18-(-23)}{18-(-23)} = 8,477$  MBr.

Річна витрата тепла на опалення знаходиться за формулою:

$$
Q_{\scriptscriptstyle piq} = S_1 \cdot m \,,
$$

де S<sub>1</sub> – площа обмежена кривою опалювального навантаження,

$$
S_1 = 103 + 0.5 \cdot 25 = 115.5 \, \text{m}^2
$$

де *m* – масштаб площі графіка, МВт·год/мм<sup>2</sup>;

$$
m = m_1 \cdot m_2,
$$

де  $m_1$  – масштаб осі ординат (осі оплювального навантаження),  $m_1$ =0,1;  $m_2$  – масштаб осі абсцис (осі тривалості опалювального періоду),  $m_2$ =35.

$$
m = 0,1 \cdot 25 = 2,5.
$$

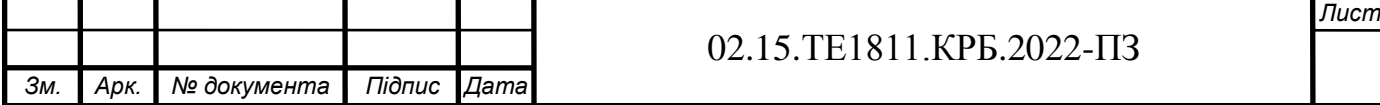

Отже:

$$
Q_{piq} = 250 \cdot 115,5 = 288875 \text{ MBrrog.}
$$

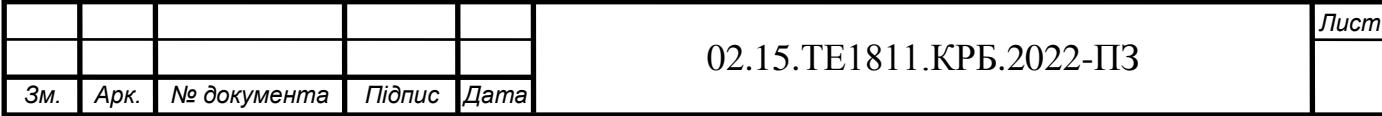

## **2 ВИБІР СИСТЕМИ ТЕПЛОПОСТАЧАННЯ І РОЗРАХУНОК ТЕПЛОВОЇ СХЕМИ КОТЕЛЬНОЇ**

**2.1 Вибір способу покриття теплового навантаження. Принципова схема котельні**

Оскільки для покриття технологічного навантаження в якості теплоносія використовується водяна пара, а для решти теплових навантажень – вода, доцільно обрати котельну з паровими котлами або комбіновану котельну з паровими і водогрійними котлами (рисунок 2.1).

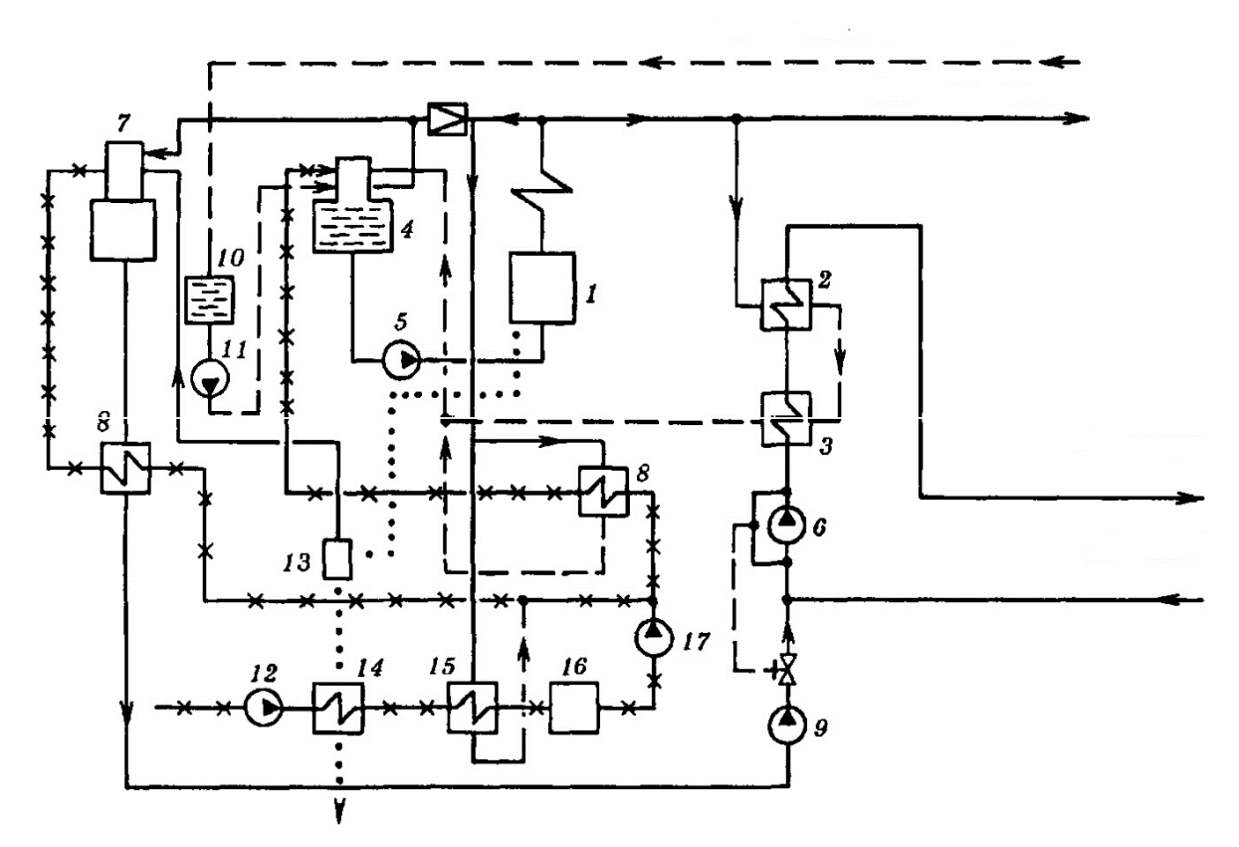

1 - паровий котел низького тиску; 2 - пароводяний підігрівач сітьової води; 3- охолоджувач конденсату; 4 - деаератор живильної води котла;5 - живильний насос; 6 - циркуляційний насос; 7 - деаератор підживлювальної води; 8 - підігрівачі хімічно очищеної води, 9 підживлювальний насос; 10- збірний бак конденсату, 11 - конденсатний насос; 12 - насос сирої води; 13- сепаратор продувальної води; 14 - охолоджувач продувальної води, 15 пароводяний підігрівач сирої води; 16 - хімводопідготовка;17 - насос хімічно - очищеної води

Рисунок 2.1 - Принципова теплова схема котельні з паровими котлами

На рисунку 2.1 показана теплова схема котельні з паровими котлами з відпуском теплоти на потреби опалення, вентиляції та гарячого водопостачання. Насос сирої води подає воду в охолоджувач продувальної *Лист*

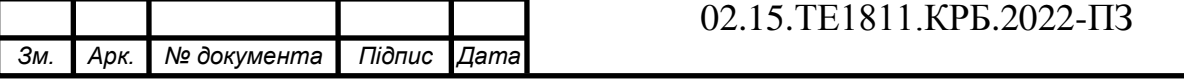

води, де вона нагрівається за рахунок теплоти продувальної води. Після цього вода підігрівається до 20…30 °С в пароводяному підігрівачі сирої води та направляється на хімводопідготовку.

Хімічно очищена вода після підігріву парою направляється в головку деаератора живильної води котла, або через охолоджувач деаерованої води – в деаератор підживлювальної води тепломережі.

Підігрів сітьової води відбувається послідовно в двох сітьових підігрівачах. Конденсат від всіх підігрівачів направляється в головку деаератора живильної води, в яку також поступає конденсат від зовнішніх споживачів пари.

Підігрів води в деаераторах здійснюється парою з котлів і з сепаратора.

Неперервна продувка від котлів використовується в сепараторі, в якому котлова вода частково випаровується. В котельнях з паровими котлами незалежно від теплової схеми використання теплоти неперервної продувки котлів є обов'язковим. Використана продувальна вода скидається в продувальний колодязь.

Деаерована вода з деаератора живильної води котлів з температурою близько 104°С живильним насосом подається до парових котлів. Підживлювальна вода для системи теплопостачання з деаератора підживлювальної води віддає свою теплоту в підігрівачі хімічно очищеної води, охолоджуючись до 70 °С перед підживлювальним насосом.

Використання двох деаераторів (один – для приготування живильної води котлів, інший – підживлювальної води системи теплопостачання) є обов'язковим для відкритих систем теплопостачання, оскільки витрати підживлювальної води в ній можуть бути досить значними. Для закритих систем теплопостачання можливим є використання спільного деаератора для обох цілей.

Водяна система теплопостачання наведена на рисунку 2.2.

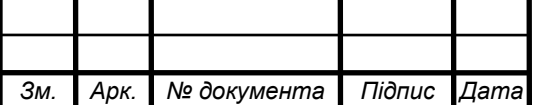

#### 02.15.ТЕ1811.КРБ.2022-ПЗ

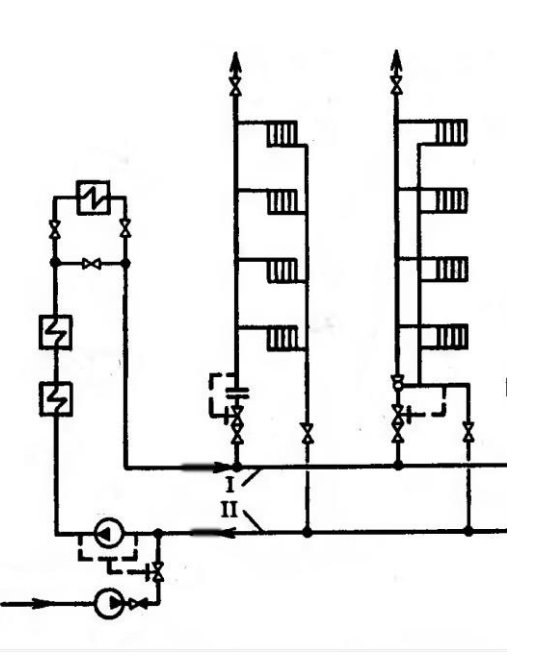

1- ХВО живлення; 2 – підживлюваний насос; 3 – регулятор підживлення; 4 – сітьовий насос; 5 – теплофікаційний підігрівач; 6 – котел; 7 – регулятор витрати; 8 – повітряний кран; 9 – нагрівальний прилад; 10 – елеватор, I – подавальна лінія теплової мережі; II – зворотна лінія теплової мережі

Рисунок 2.2 - Водяна система теплопостачання

Система гарячого водопостачання наведена на рисунку 2.3.

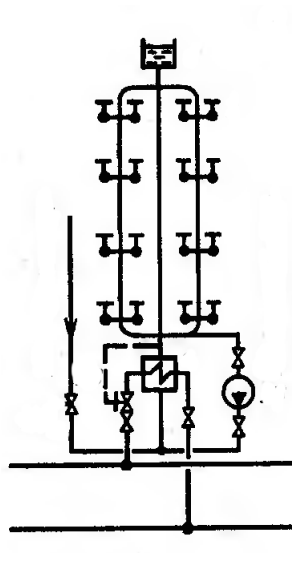

1 - акумулятор гарячої води; 2 - водозабірний кран; 3 - насос; 4 - водоводяний підігрівач; 5 регулятор температури; 6 - регулятор тиску

Рисунок 2.3 - Система гарячого водопостачання

Система опалення та гарячого водопостачання наведена на рисунку 2.4.

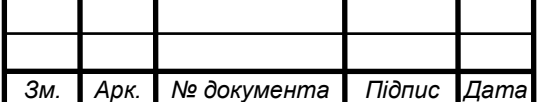

### 02.15.ТЕ1811.КРБ.2022-ПЗ

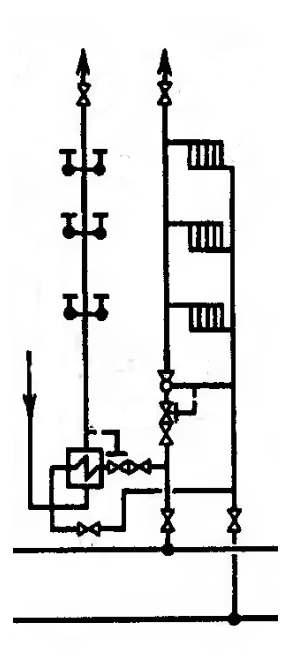

1 - повітряні крани; 2 - водорозбірні крани; 3 - водоводяний підігрівач; 4 - регулятор температури; 5 - елеватор; 6 - регулятор тиску; 7 - нагрівальні прилади Рисунок 2.4 - Схема системи опалення та гарячого водопостачання

Система опалення та вентиляції наведена на рисунку 2.5.

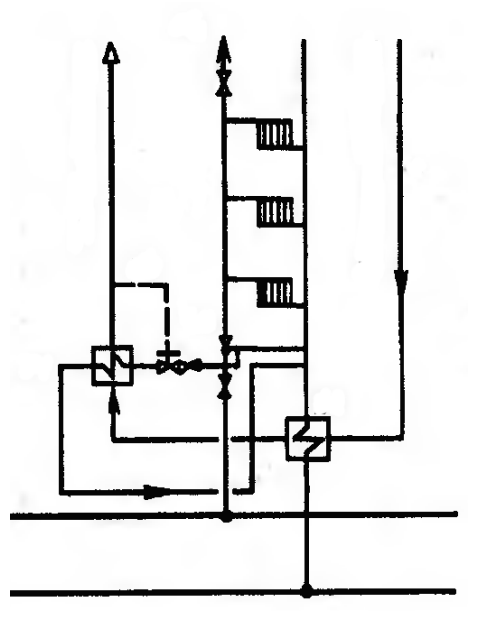

1, 2 - калорифери нижньої та верхньої ступені; 3 - елеватор; 4 – регулятор тиску; 5 нагрівальні елементи

Рисунок 2.5 - Схема комбінованої системи опалення та вентиляції

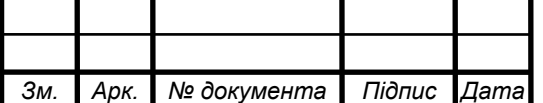

### 02.15.ТЕ1811.КРБ.2022-ПЗ

### **2.2 Розрахунок теплової схеми котельні**

Розрахунок теплової схеми виконується для чотирьох режимів роботи : максимально-зимового, найбільш холодного місяця, середньо-опалювального, літнього. Вихідними даними для нього є : кліматологічна характеристика району, витрати пари на технологічні потреби, витрати теплоти на опалення, вентиляцію та гаряче водопостачання, відсоток повернення конденсату, теплофізичні властивості води та водяної пари. Перед початком розрахунку всі необхідні вихідні дані доцільно привести в таблиці 2.1.

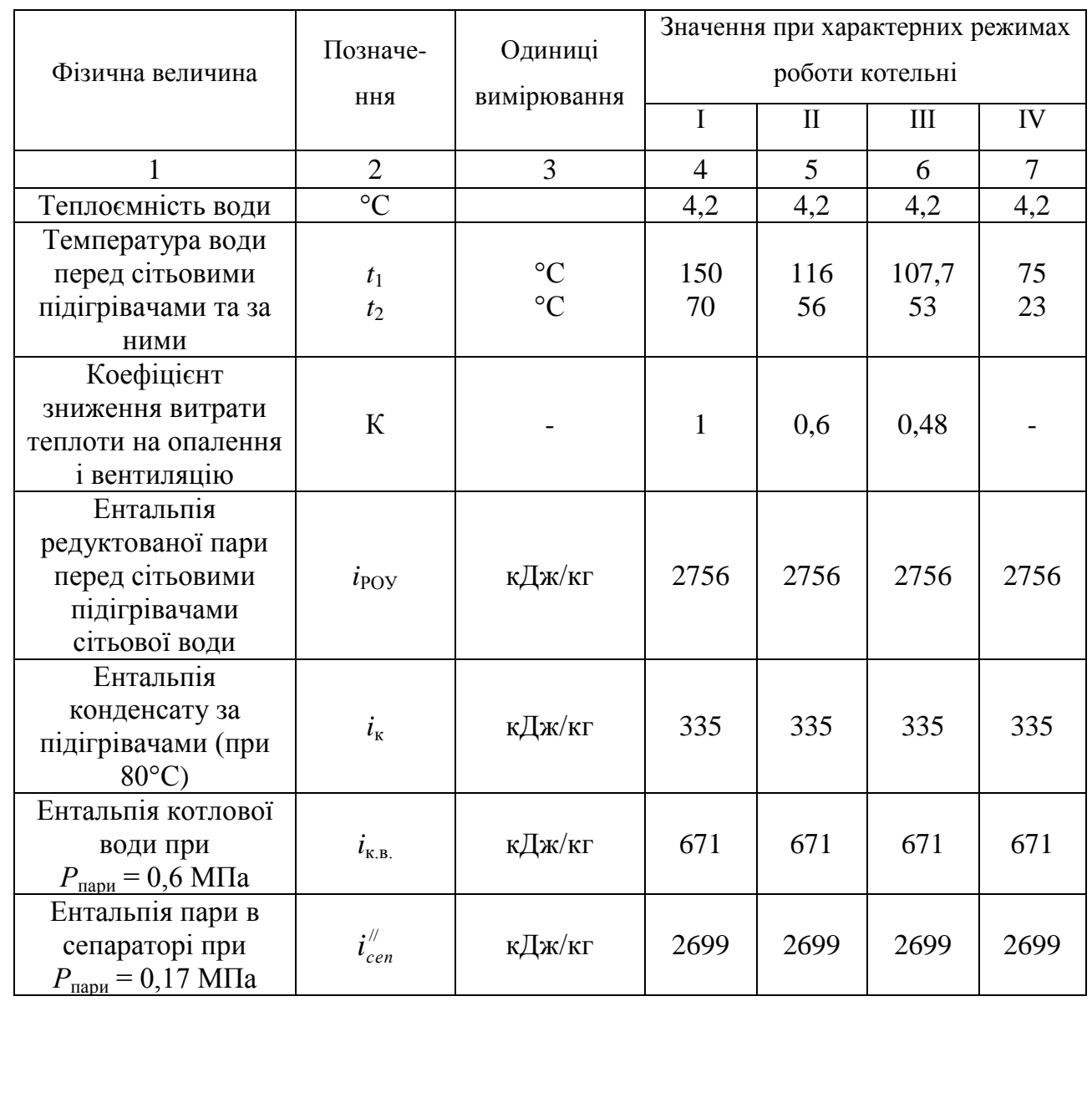

Таблиця 2.1 - Вихідні дані розрахунку

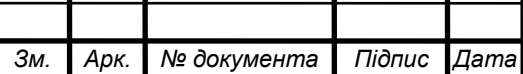

## Закінчення таблиці 2.1.

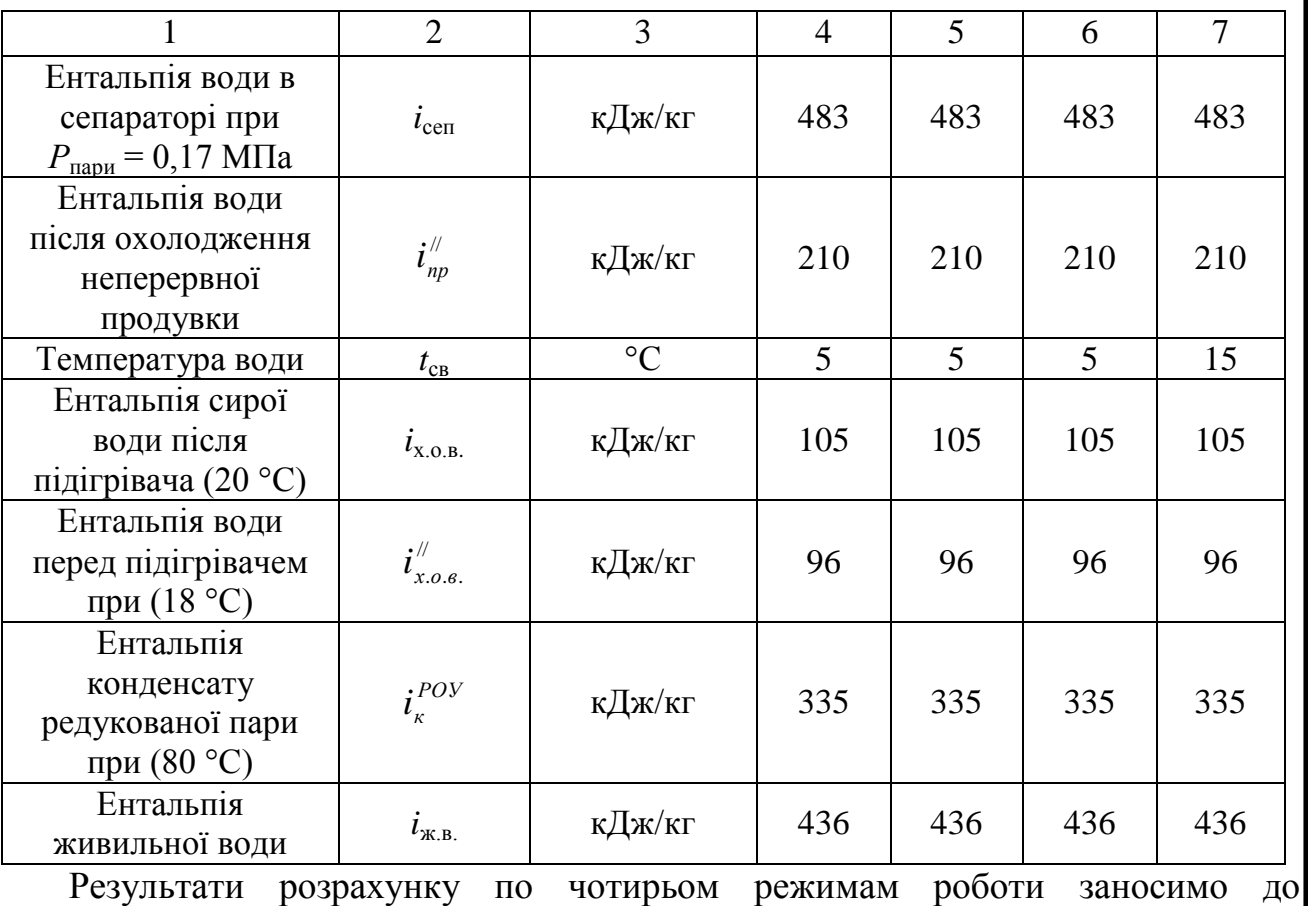

## таблиці 2.2.

*Зм. Арк. № документа Підпис Дата*

## Таблиця 2.2 - Розрахунок теплової схеми

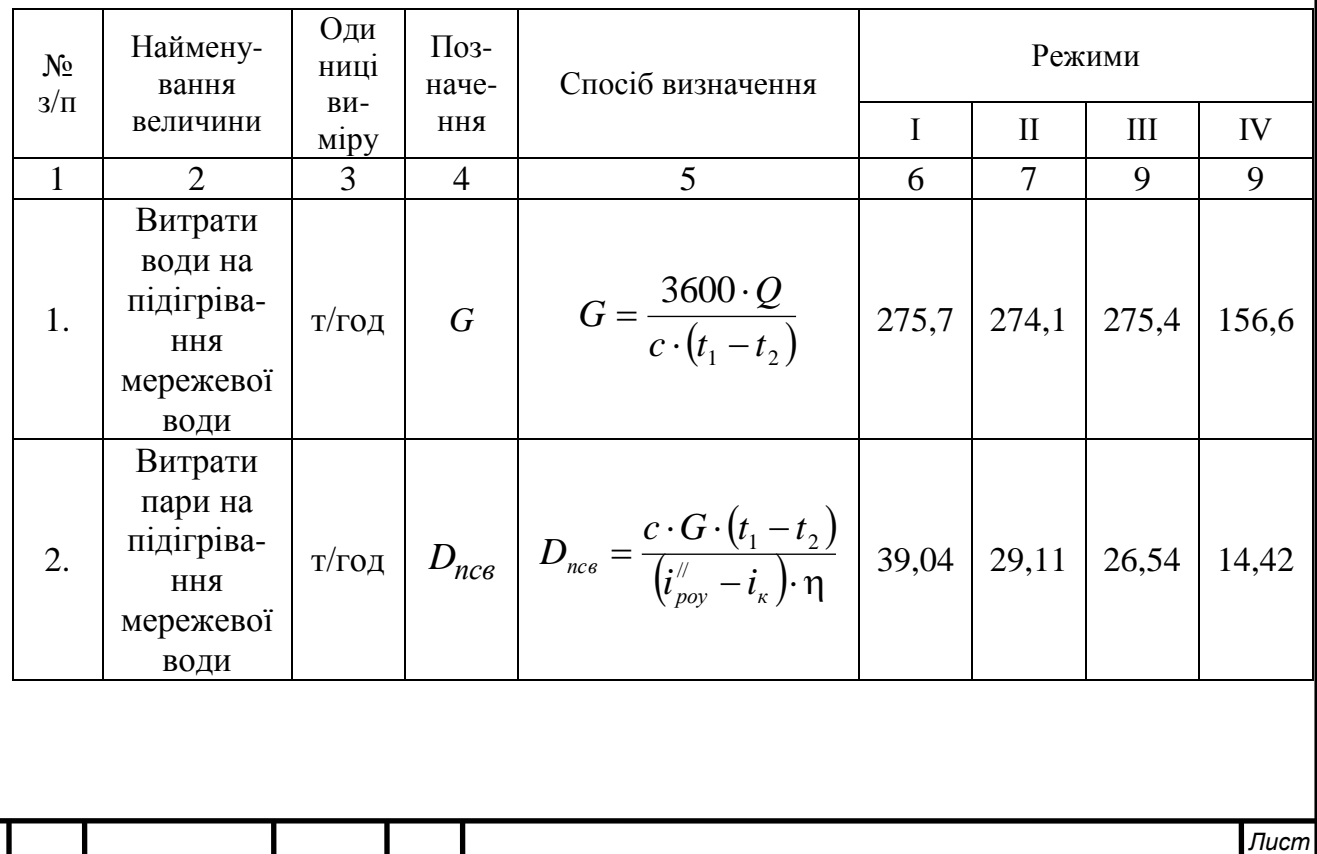

02.15.ТЕ1811.КРБ.2022-ПЗ

Продовження таблиці 2.2.

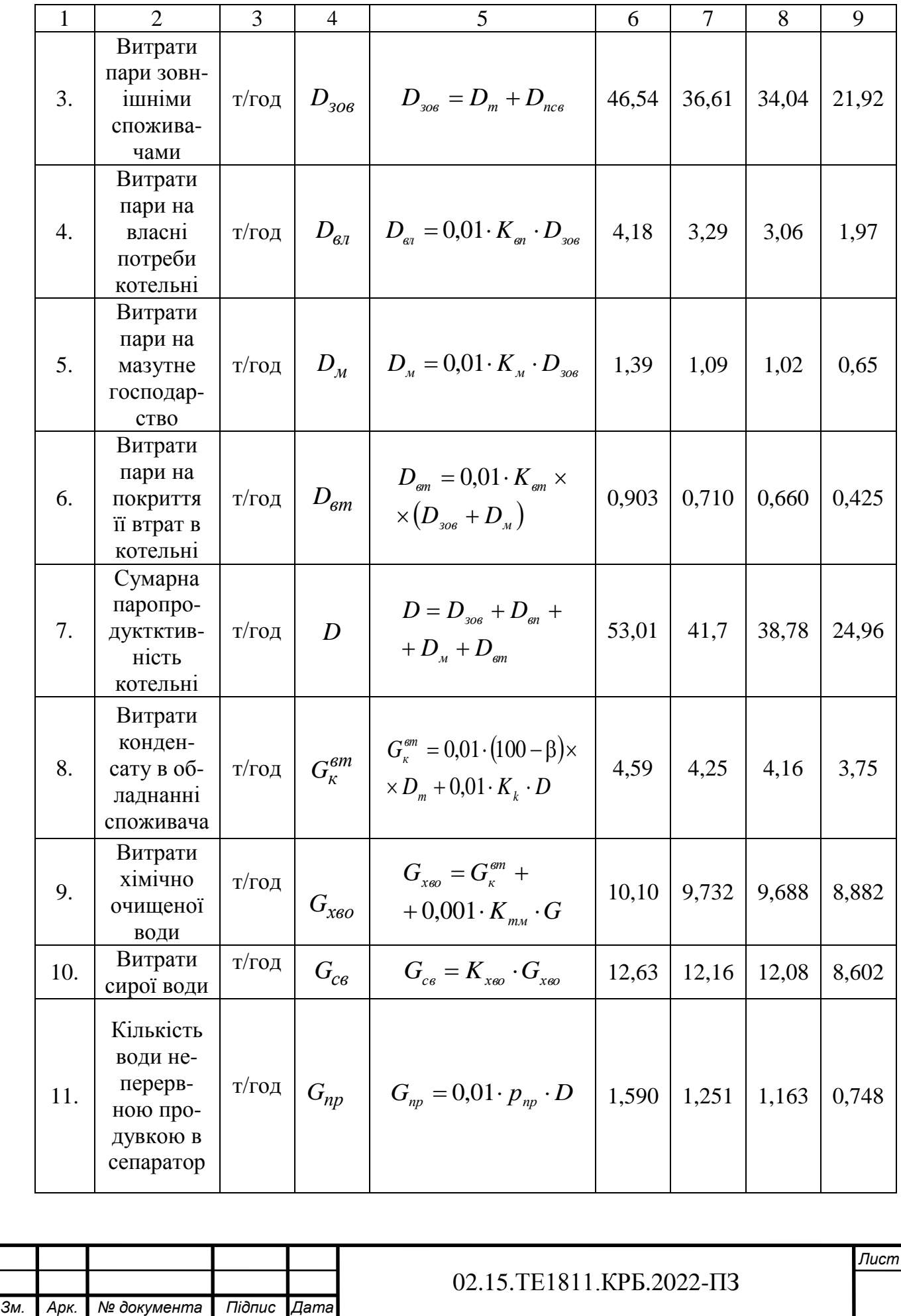

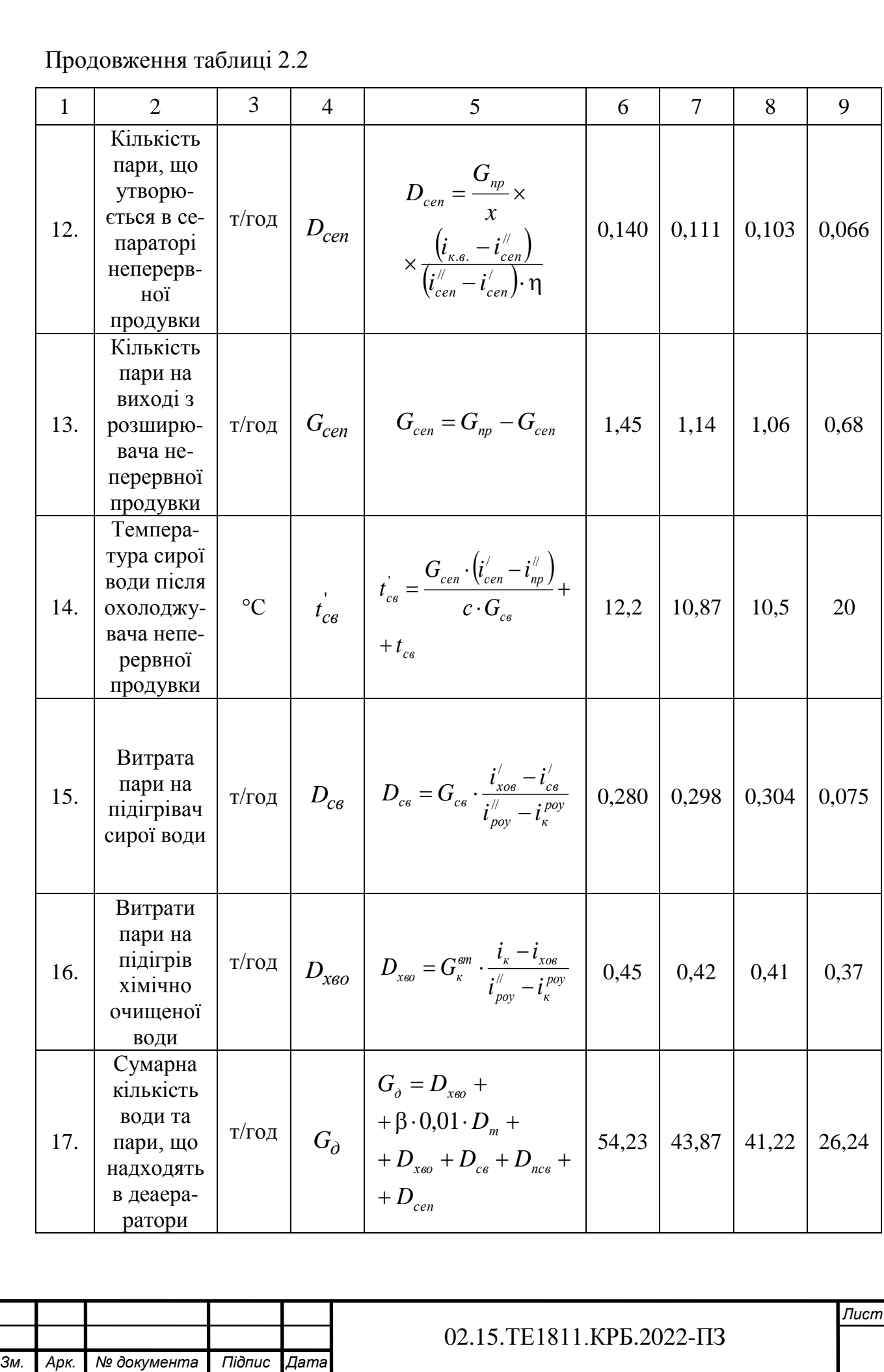

## Закінчення таблиці 2.2.

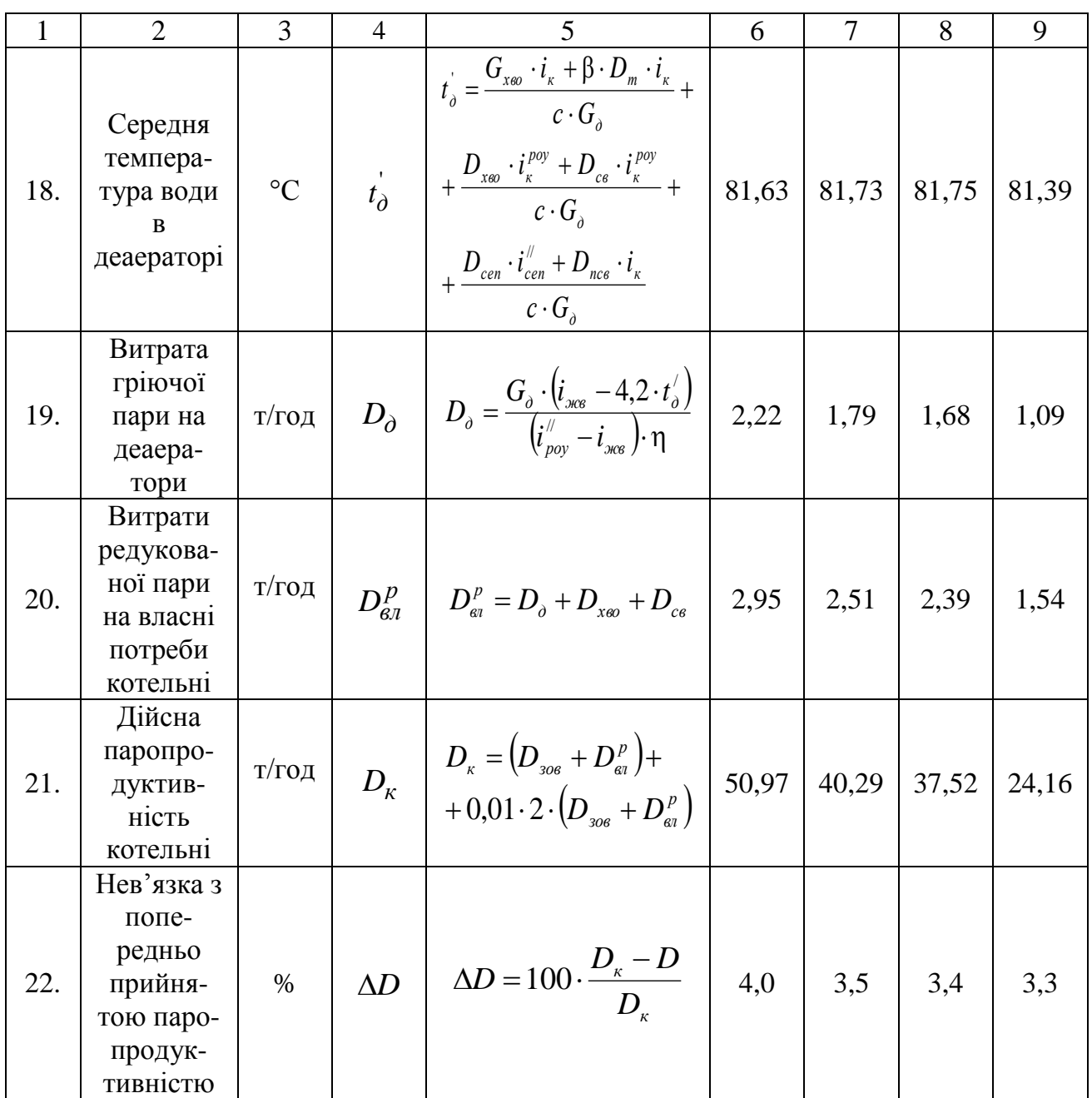

Виходячи з отриманої паропродуктивності котельні обираємо 3 котла типа ДE - 14-16TM та 1 котел типа ДE-14-10TM з паропродуктивністю трьох по 16 т/год та одного з паропродуктивністю 10 т/год.

## **2.3 Вибір теплопідготовчого обладнання та розрахунок трубопроводів**

В основному в котельнях застосовуються теплообмінники поверхневого типу. Площа поверхні теплообміну визначається за формулою:

$$
F = \frac{10^3 \cdot N}{k \cdot \Delta \cdot t \cdot \eta},
$$

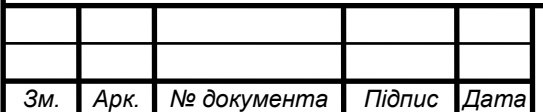

02.15.ТЕ1811.КРБ.2022-ПЗ

де *N* – теплова потужність теплообмінника, кВт;

*t* – середньологарифмічний перепад температур, °С;

 $k$  – коефіцієнт теплопередачі,  $Br/(M^2·K)$ , який для виробничих розрахунків може бути прийнятий в межах 1950..2100 Вт/(м<sup>2</sup>·K);

*η* – коефіцієнт, що враховує втрати теплоти від зовнішнього охолодження (може бути прийнятий рівним 0,98).

Середньологарифмічний перепад температур:

$$
\Delta t = \frac{(t_{\rm n} - t_2) - (t_{\rm n} - t_1)}{\ln \frac{t_{\rm n} - t_2}{t_{\rm n} - t_1}} = \frac{(159 - 70) - (159 - 150)}{\ln \frac{159 - 70}{159 - 150}} = \frac{80}{2,2} = 34,8
$$
 °C.

За необхідною площею поверхні теплообміну вибирають теплообмінник, який має найближчу найбільшу поверхню нагріву:

$$
F = \frac{1000 \cdot 20,98 \cdot 1000}{2000 \cdot 34,80,98} = 307,5 \text{ m}^2.
$$

Обираємо три теплообмінника типа розміру 07 з площею поверхні нагріву 108,0 м<sup>2</sup> кожен та площею живого перерізу 0,2416 м<sup>2</sup>.

Для обраного теплообмінника визначаємо швидкість води в трубах:

$$
W = \frac{Q_{\rm B}}{f} = \frac{0.0764}{0.2416} \quad \text{m/c},
$$

де  $Q_{\text{\tiny B}}$  – об'ємна витрата води, що підігрівається, м $^3$ /с,  $f$ – живий переріз для проходу води, м<sup>2</sup>.

*Зм. Арк. № документа Підпис Дата*

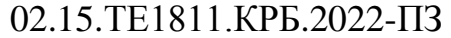

## **ВИСНОВКИ ТА РЕКОМЕНДАЦІЇ**

Визначено опалювальні навантаження промислових приміщень та житлово-комунального сектору, витрати теплоти на вентиляцію виробничих приміщень та житлово-комунального сектору, витрати тепла на технологічні потреби, витрати тепла на гаряче водопостачання, річну витрату теплоти, обрано спосіб покриття теплового навантаження, запропоновано принципову схему котельні, а саме водяної системи теплопостачання, системи гарячого водопостачання, системи опалення та гарячого водопостачання, системи опалення та вентиляції, виконано розрахунок теплової схеми котельні, обрано теплопідготовче обладнання та виконано розрахунок трубопроводів.

Результати розрахунків наведено в таблиці 1.1 та таблиці 2.2.

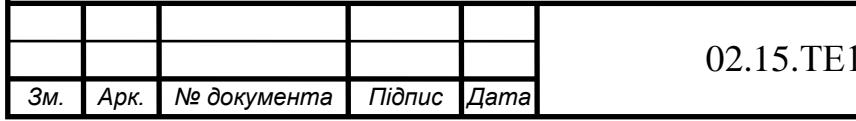

### **ПЕРЕЛІК ПОСИЛАНЬ**

1. Нечуйвітер, М.М. Теплофікація і теплові мережі. Теплоенергозабезпечення та теплофікаційні установки [Текст]: навч.-метод. посібник для вищих нав. закладів інж.-теплоенерг. профілю / М. М. Нечуйвітер, І. Г. Шелепов ; Укр. інж.-пед. акад. – Х.: [б. в.], 2009. – 153 с.

2. Теплові мережі: [Текст]: Навчальний посібник / За ред. М.О. Прядка. – К.: Алерта, 2005. – 227 с.

3. Борисенко, В. П. Котли і теплові мережі: Довідник [Текст] / В.П. Борисенко. – К.: Основа, 2002. – 160 с.

4. Степанов, Д.В., Корженко, Є.С., Боднар, Л.А. Котельні установки промислових підприємств. Навчальний посібник [Текст] / Д.В. Степанов, Є.С. Корженко, Л.А. Боднар. – Вінниця : ВНТУ, 2011. – 120 с.

5. Волощук, В.А., Денісов А.К., Трофимчук І.П. Котельні установки промислових підприємств: навч. посіб. / В.А. Волощук, А.К. Денісов, І.П. Трофимчук. – Рівне: НУВГП, 2013. – 227 с.

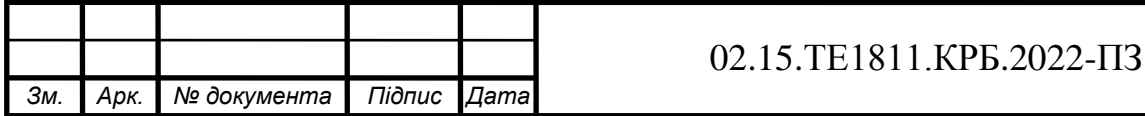